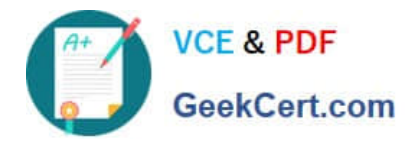

# **DES-1B31Q&As**

Specialist - Systems Administrator, Elastic Cloud Storage (ECS) Exam

# **Pass EMC DES-1B31 Exam with 100% Guarantee**

Free Download Real Questions & Answers **PDF** and **VCE** file from:

**https://www.geekcert.com/des-1b31.html**

100% Passing Guarantee 100% Money Back Assurance

Following Questions and Answers are all new published by EMC Official Exam Center

**C** Instant Download After Purchase **83 100% Money Back Guarantee** 365 Days Free Update

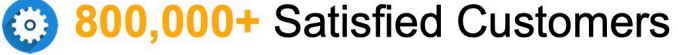

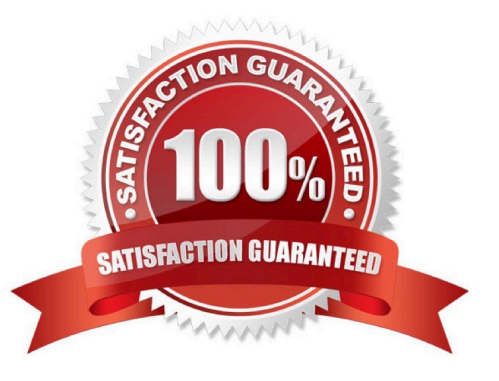

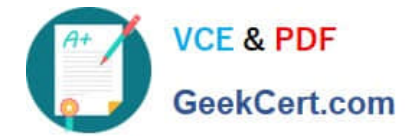

#### **QUESTION 1**

You are configuring a DD Cloud Tier and ECS system as part of a LTR cloud backup solution. When adding the Cloud Unit in the Data Domain system you cannot connect to the ECS system.

What is preventing the configuration from being completed?

- A. The namespace used for DD Cloud Tier is applied to a federated VDC instead of a single VDC
- B. An object user associated with the DD Cloud Tier namespace is missing
- C. ECS software version 2.2 HotFix 1 is installed on the ECS appliance
- D. Two different DD Cloud Units were added as " Dell EMC Elastic Cloud Storage (ECS) "

Correct Answer: B

#### **QUESTION 2**

What can be used to access OpenStack Swift data on an ECS?

- A. S3 Curl from ECS ECS UI
- B. S3 browser ECS CLI
- C. OpenStack Swift client browser OpenStack Swift API
- D. Amazon S3 REST API ECS CLI
- Correct Answer: D

#### **QUESTION 3**

How is an ECS federation created?

- A. From the first ECS running the primary VDC, create an additional VDC entry for each remote ECS instance.
- B. Add the remote VDC into the replication group configuration for the primary VDC
- C. Create a new federation configuration from any VDC, then add all other VDCs to the configuration
- D. Create the remote VDC then merge both the first VDC and the remote VDC into the federation configuration.

Correct Answer: C

### **QUESTION 4**

A storage administrator enquires about ECS access to S3, NFSv3, and HDFS. What should be your response?

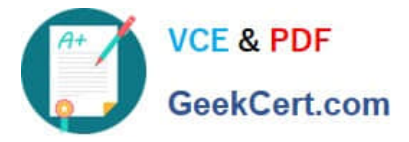

- A. ECS offers simultaneous access to S3, NFSv3, and HDFS
- B. ECS offers access to S3, NFSv3, and HDFS but not simultaneously
- C. ECS offers access to S3 and accesses NFSv3 and HDFS via third-party tools
- D. ECS offers simultaneous access to S3 only

Correct Answer: A

## **QUESTION 5**

Which Centera feature is supported in an ECS 3.0 CAS environment?

- A. Shredding (DOD 5015.2)
- B. Advance Retention
- C. Erasure Coding
- D. Single Instance Storage
- Correct Answer: D

[DES-1B31 VCE Dumps](https://www.geekcert.com/des-1b31.html) [DES-1B31 Exam Questions](https://www.geekcert.com/des-1b31.html) [DES-1B31 Braindumps](https://www.geekcert.com/des-1b31.html)